## **How to Change a Grade Option or Secondary Section**

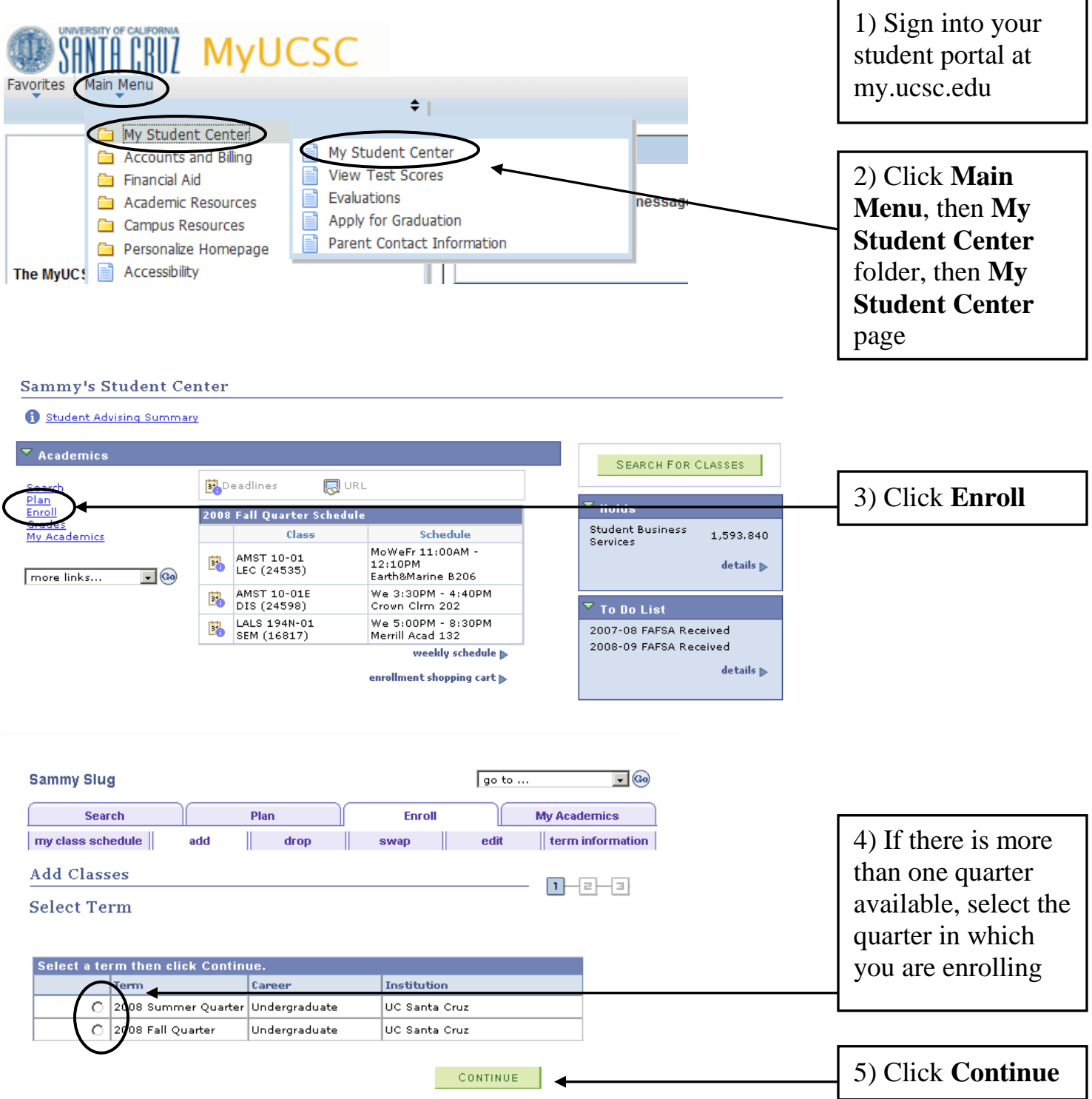

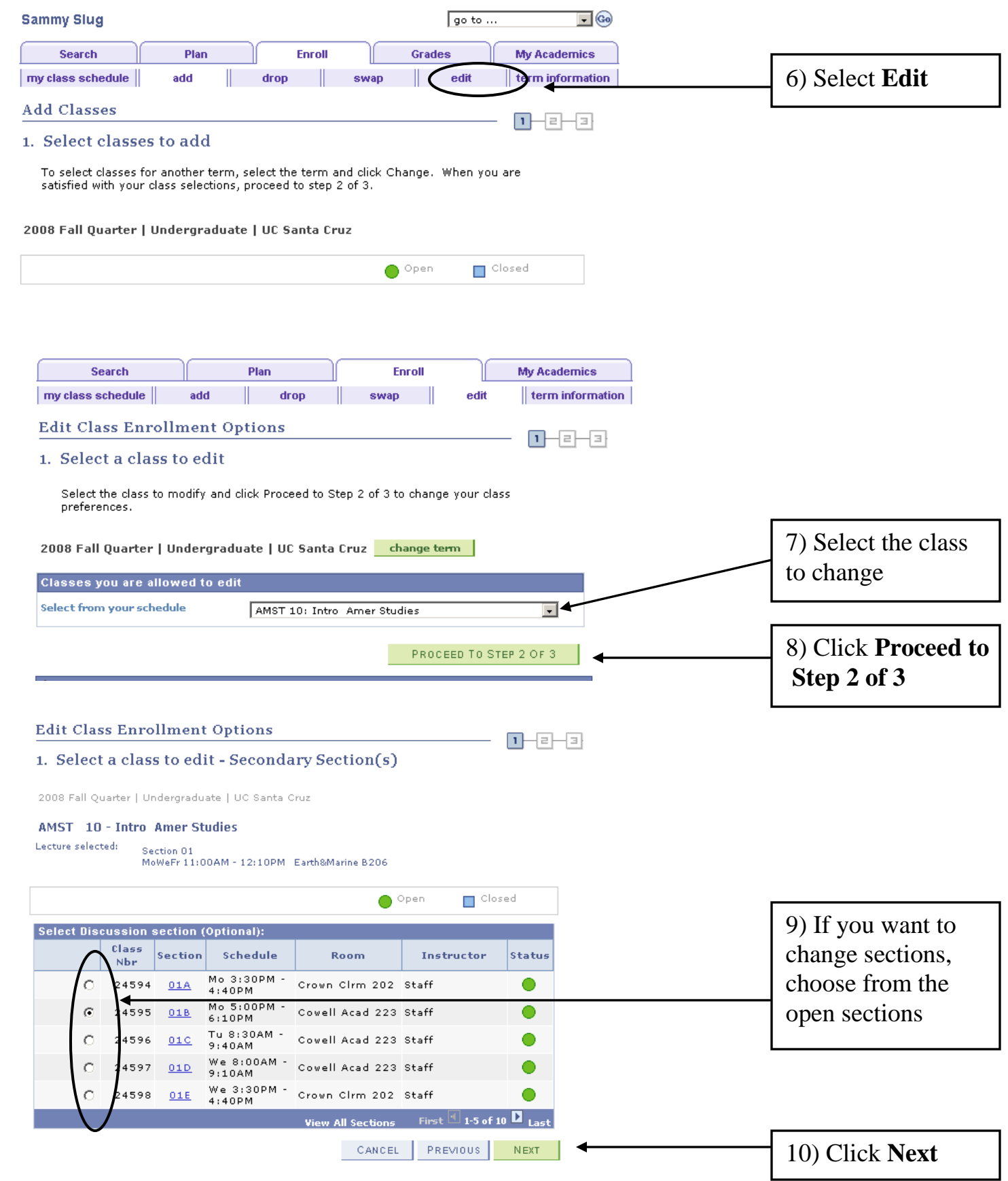

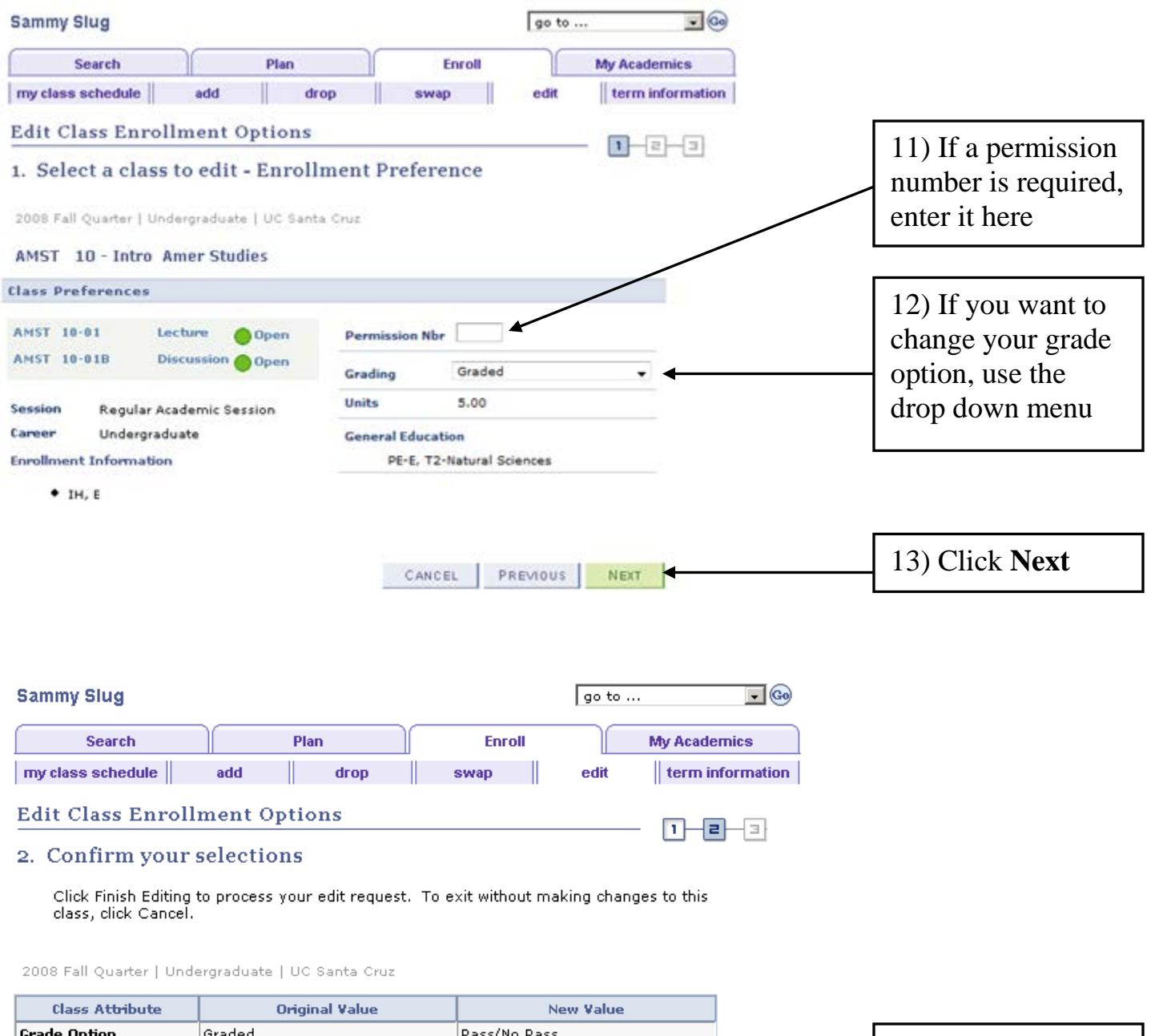

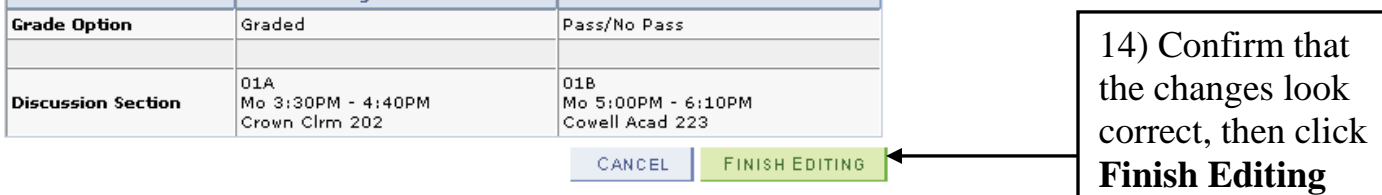

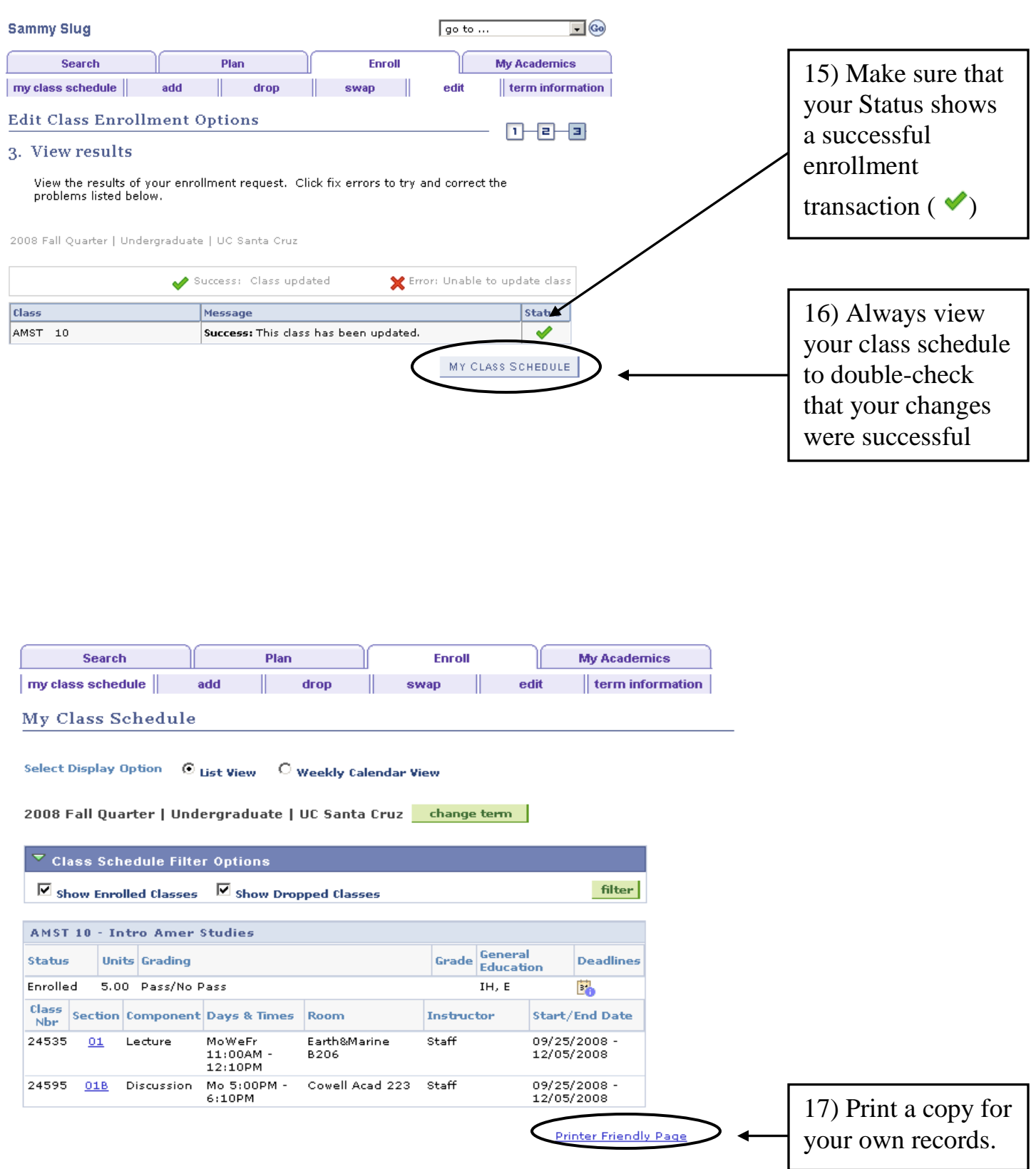